# **Table of Contents**

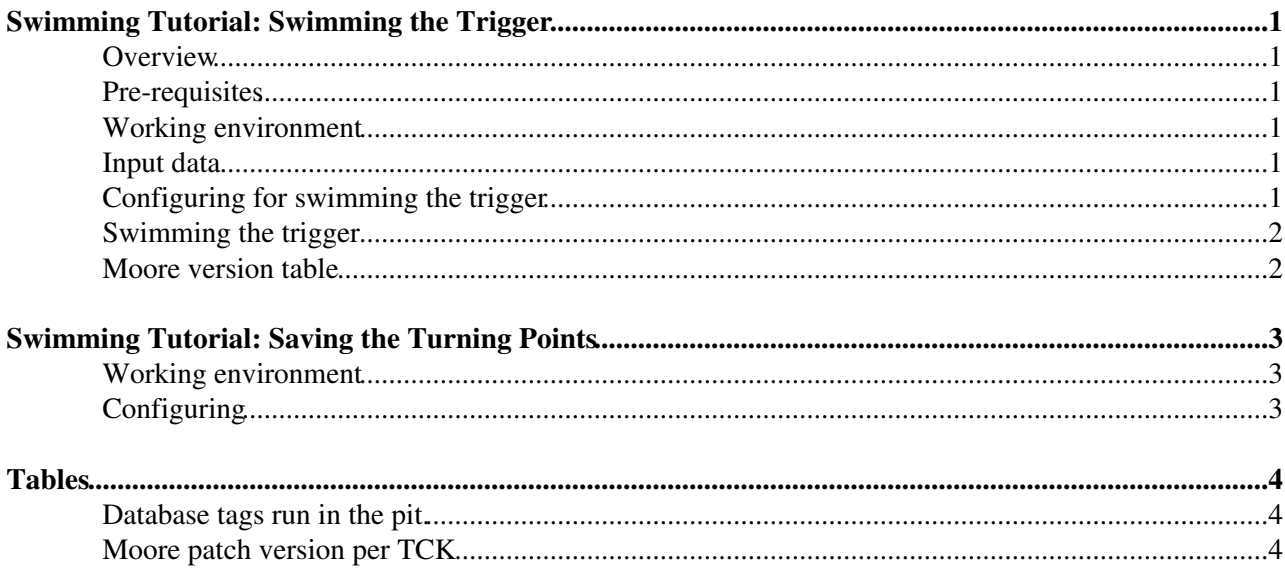

## <span id="page-1-0"></span>**Swimming Tutorial: Swimming the Trigger**

#### <span id="page-1-1"></span>**Overview**

This tutorial is focussed on running a job to swim the trigger on Stripping17 data.

The tutorial is structured as a series of exercises of increasing complexity. By the end of the tutorial you should know how to obtain LHCb Event Model objects from the transient event store (TES), how to make histograms, how to create and use LHCb-specific Gaud tools, how to use relations tables associating Particles to MCParticles or Vertices. tables. You may also build on what you learnt earlier by either using your own Bs->Jpsi Phi selection, or re-using one of those used in the stripping, to write a [MicroDST](https://twiki.cern.ch/twiki/bin/view/LHCb/MicroDST) and analyse it. Depending on your knowledge of python, you may also experiment with making reasonably complex calculations using the contents of the (Micro)DST with your own pure python functions.

#### <span id="page-1-2"></span>**Pre-requisites**

A working knowledge of the LHCb software and persistent formats is required, if lacking, have a look at the [DaVinci tutorial.](https://twiki.cern.ch/twiki/bin/view/LHCb/DaVinciTutorial) Due to the change in persistency format, special patch releases for Moore are required to swim stripping 17 data. These releases are being prepared and can be recognised by their version ending in gX. The first of these releases are available on afs and the grid: Moore v12r6p1g3 and Moore v12r8g2.

### <span id="page-1-3"></span>**Working environment**

We will be working with Moore v12r6p1g3 on lxplus.

```
SetupProject --build-env Moore v12r6p1g3
getpack Phys/Swimming v2r2
getpack AppConfig r130406
cd Phys/Swimming/example
```
#### <span id="page-1-4"></span>**Input data**

Some input data is required. Because the input data needs to be split by [TCK](https://twiki.cern.ch/twiki/bin/view/LHCb/TCK) and therefore by Moore version, find the list of [TCKs](https://twiki.cern.ch/twiki/bin/view/LHCb/TCK) which is appropriate for the available patched Moore version.

```
SetupProject Moore v12r6p1g3
TCKsh
listConfigurations()
```
Now fire up the bookkeeping, select some Stripping17 data and filter by [TCK](https://twiki.cern.ch/twiki/bin/view/LHCb/TCK) before saving the PFNs. lhcb\_bkk

Make sure you know where your candidates are located on the DST, to check, use for example the dst explorer:

```
SetupProject Bender v18r2
dst-explorer YourDst.dst
```
#### <span id="page-1-5"></span>**Configuring for swimming the trigger**

- Start from SwimTriggerB2JpsiX.py in Phys/Swimming
- Set the correct CondDB and DDDB tags (see table below).
- Set the trigger lines you want to swim (the Decision at the end of the name is mandatory).
- Set the location of your offline candidates; don't include /Particles
- Choose an appropriate single candidate selection method (random or first)
- Use Oracle if needed
- For the tutorial set the EvtMax to 25

### <span id="page-2-0"></span>**Swimming the trigger**

gaudirun.py \$APPCONFIGOPTS/EnableCustomMainLoop.py SwimTrigger.py YourData.py

#### <span id="page-2-1"></span>**Moore version table**

# <span id="page-3-0"></span>**Swimming Tutorial: Saving the Turning Points**

Once a DST with turning points on it has been created, they can be saved with a special DecayTreeTuple tool called [TupleToolSwimmingInfo](https://twiki.cern.ch/twiki/bin/edit/LHCb/TupleToolSwimmingInfo?topicparent=LHCb.SwimmingTutorial;nowysiwyg=1)

#### <span id="page-3-1"></span>**Working environment**

We will be working with [DaVinci](https://twiki.cern.ch/twiki/bin/view/LHCb/DaVinci) v29r1 on lxplus.

```
SetupProject --build-env DaVinci v29r1
getpack Phys/DecayTreeTuple r130060
getpack Phys/Swimming v2r2
cd Phys/Swimming/example
```
### <span id="page-3-2"></span>**Configuring**

- Start from DecayTreeTuple.py in Phys/Swimming/example
- Set the correct path to the candidates
- mDST = False
- Set input file
- In case of a decay where the charge conjugated decay is not the same decay, take care to configure the branch for daughter information to apply to both charged states.

## <span id="page-4-0"></span>**Tables**

#### <span id="page-4-1"></span>**Database tags run in the pit.**

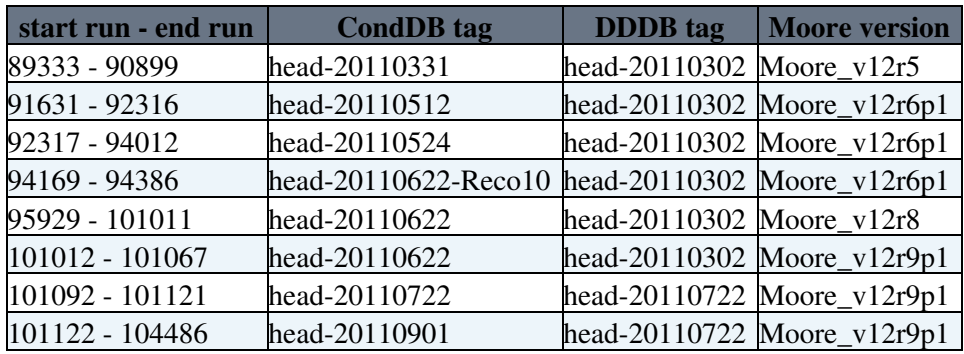

#### <span id="page-4-2"></span>**Moore patch version per [TCK](https://twiki.cern.ch/twiki/bin/view/LHCb/TCK)**

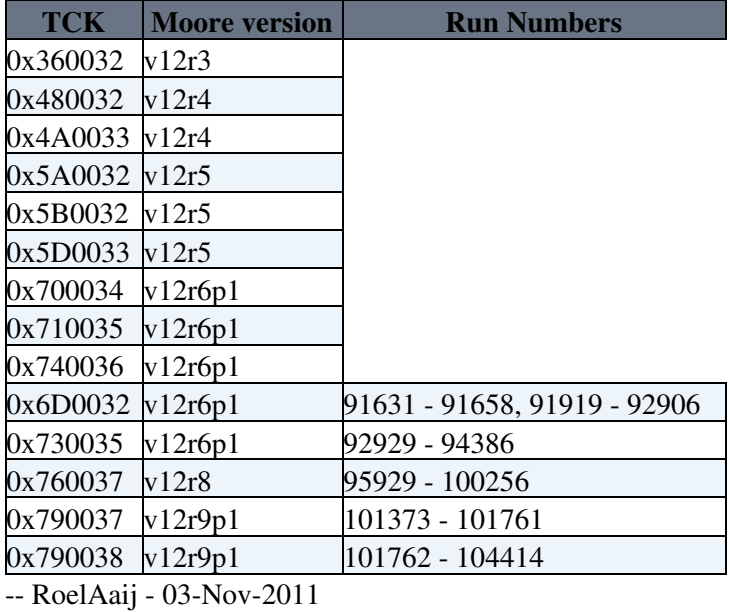

This topic: LHCb > SwimmingTutorial Topic revision: r7 - 2013-08-27 - VladimirGligorov

Copyright &© 2008-2020 by the contributing authors. All material on this collaboration platform is the property of the contributing authors. Ideas, requests, problems regarding TWiki? [Send feedback](https://cern.service-now.com/service-portal/search.do?q=twiki)